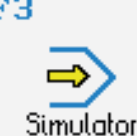

## **STEUERUNG**

Simulator "FANUC 31i-A" (G-Code B, mit C-Achse)

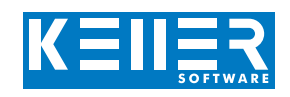

Der steuerungsbezogene Simulator ist ein Zusatzmodul zu SYMplus. Mit ihm kann die Programmierung der Steuerung erlernt werden. Auch ein per Postprozessor erzeugtes Programm kann so editiert und simuliert werden.

### **Hilfebilder und Hilfetexte (zu allen Eingabedialogen)**

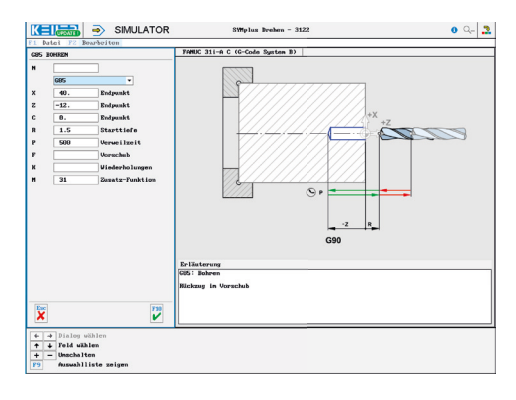

#### **NC-Editor mit Eingabedialog und Syntaxcheck**

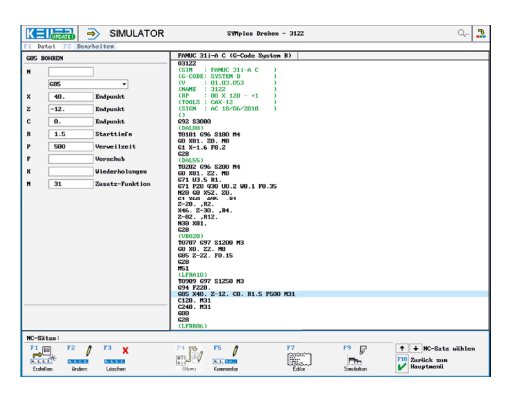

## **2D-Simulation mit Positionsanzeige (Echtzeit, Schnell-Lauf, Einzelsatz, …);**

#### **C-Achse als Strichgrafik; 3D-Standbild**  $.........$

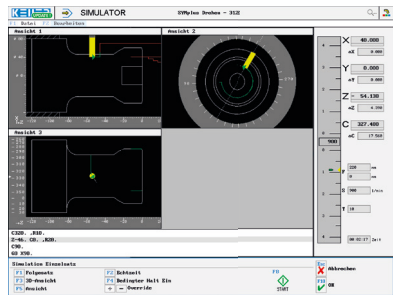

#### **3D-Simulation mit Revolverdarstellung**

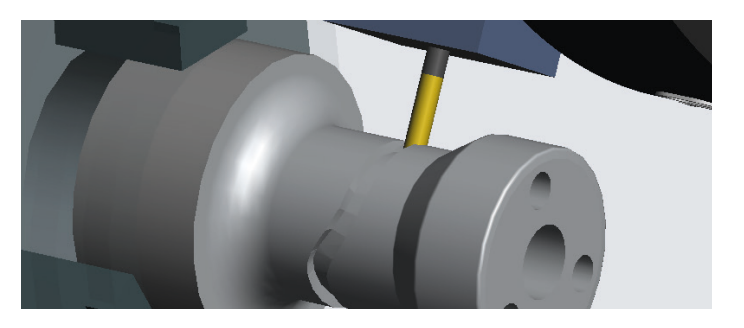

# **BEFEHLE/ FUNKTIONEN/ZYKLEN**

WWW.cnc-keller.de CNC KELLER GmbH CO keller.software In KELLER.Software

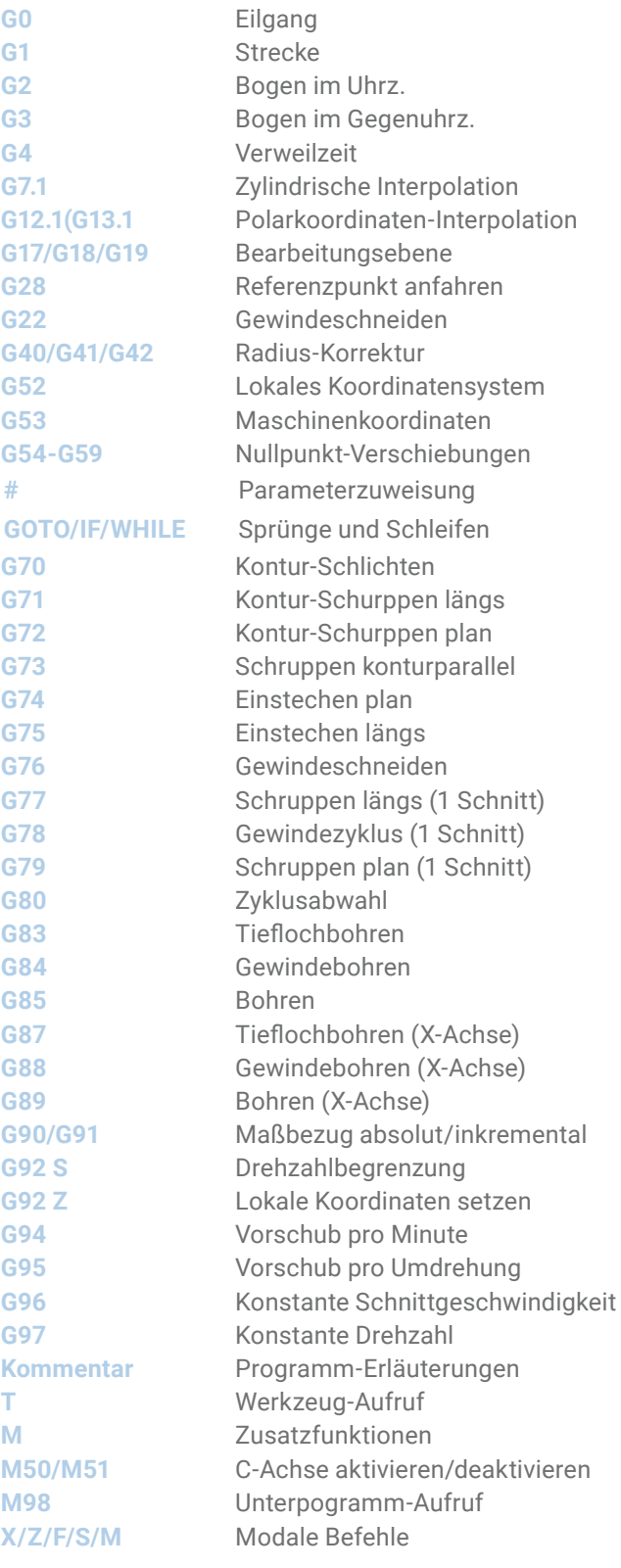

F3